# **pfSense - Bug #5981**

# **OpenVPN gateways incorrectly handled with tap**

03/11/2016 11:36 PM - Chris Buechler

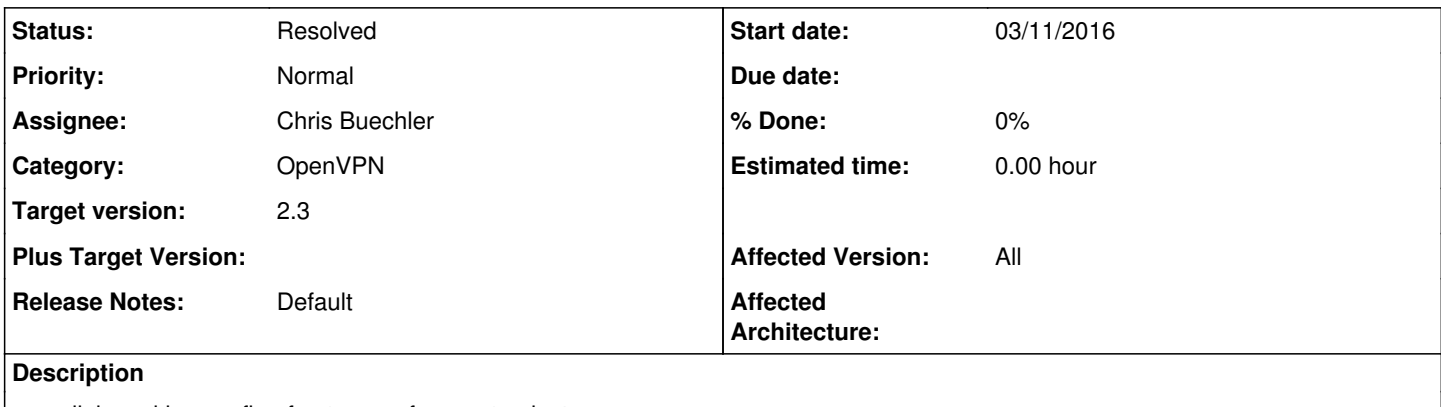

ovpn-linkup skips config of gateways for non-tun instances.

## **Associated revisions**

#### **Revision e0712c75 - 03/11/2016 11:49 PM - Chris Buechler**

Use route\_vpn\_gateway for tap-type OpenVPN instances as well where specified. Remove old and wrongly copy/pasted comments while here. Ticket #5981

## **History**

## **#1 - 03/12/2016 12:07 AM - Chris Buechler**

*- Status changed from Confirmed to Feedback*

works now

### **#2 - 03/12/2016 05:25 AM - Dmitriy K**

*- File openvpn.log added*

I don't know why but \$route\_vpn\_gateway is always empty here. I've added some debug info to the /usr/local/sbin/ovpn-linkup script:

/bin/echo "ifconfig\_local=\$ifconfig\_local; route\_vpn\_gateway=\$route\_vpn\_gateway; route\_net\_gateway=\$route\_net\_gateway; dev\_type=\$dev\_type;" > /tmp/\${1}\_router\_dbg

Here is an output:

ifconfig\_local=172.22.0.2; route\_vpn\_gateway=; route\_net\_gateway=; dev\_type=tap;

Somehow OpenVPN doesn't initialize it's variables before calling "up" script. Also, I've attached ovpn log;

# **#3 - 03/12/2016 05:27 AM - Dmitriy K**

*- File client3.conf added*

Here is a config file. Nothing fancy is there.

## **#4 - 03/12/2016 08:05 AM - Jim Pingle**

See the details I have in [#5835](https://redmine.pfsense.org/issues/5835) for that specific case which isn't quite the same as the original problem here.

### **#5 - 03/14/2016 02:13 PM - Chris Buechler**

*- Status changed from Feedback to Resolved*

OpenVPN only has route\_vpn\_gateway in its environment variables if a route is pushed, even when you push route\_vpn\_gateway it's not in the env unless there is a route to use with it. That tripped me up at first when working on this. It really ought to be there any time it's pushed, but that'd be something to pursue upstream with OpenVPN.

this works now.

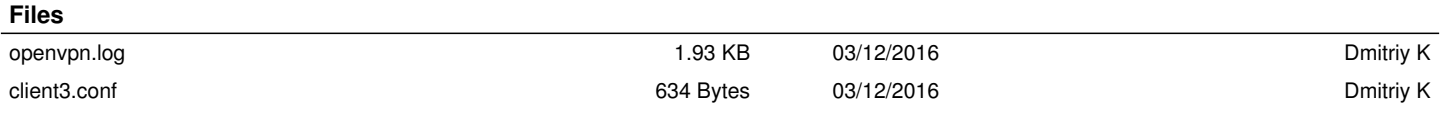